Java User Group Sardegna Onlus www.jugsardegna.org

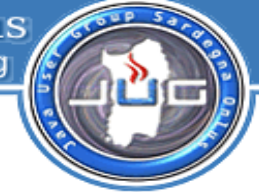

# **Facebook Framework**

## ovvero programmiamoci **faccialibro** con "un po'" di linguaggi

1/61 - 12/06/10 Matteo Baccan – matteo@baccan.it – MOONLAB

# ● Difficoltà: Media-Bassa

Facebook è il maggior social network mondiale

Vedremo come è possibile creare delle applicazioni per Facebook

Vedremo cosa significa FBML, FQL, REST Server, Social Plugin, Graph API e FBJS

Vedremo come usare Javascript, PHP e Java per programmare Facebook

Da 0 a 100 in 60 minuti, allacciate le cinture ;)

- Relatore: **Matteo Baccan** matteo@baccan.it
- Data: Cagliari 11/06/2010
- Area: Open/Closed Source
- Target: Facebook Nerd

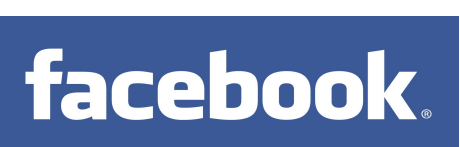

m<del>非常</del>nlab

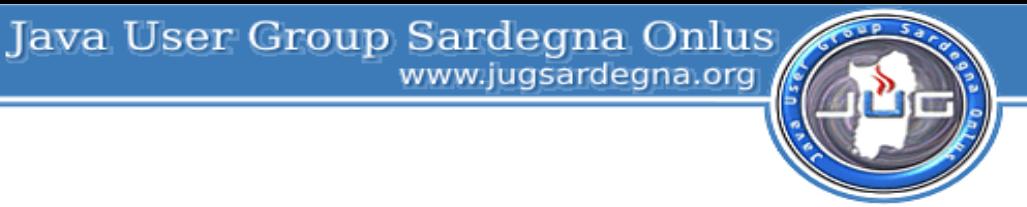

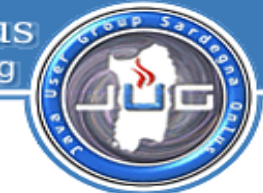

## **Cos'è Facebook?**

- È un social network che ti permette di condividere informazioni
- Permette di cercare facilmente amici e colleghi di lavoro
- È facile da usare
- Sposa le filosofie Web 2.0
- Permette a chiunque di creare programmi, in grado di accedere al suo database di informazioni
- Permette una distribuzione di massa delle proprie applicazioni

## **Storia**

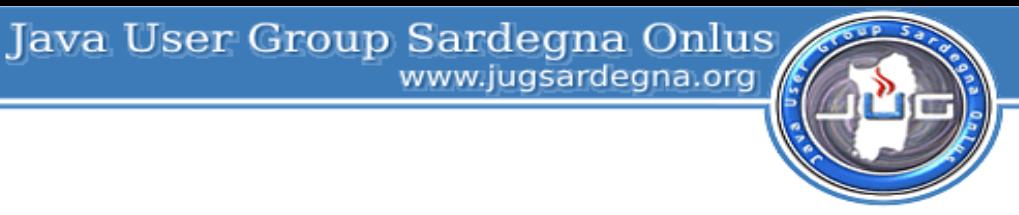

- Facebook è stato fondato il 4 febbraio 2004 da Mark Zuckerberg
- Il dominio attuale, facebook.com, fu registrato soltanto in seguito, tra l'aprile e l'agosto 2005
- Dall'11 settembre 2006, chiunque abbia più di 12 anni può parteciparvi
- Dal settembre 2006 al settembre 2007 la posizione nella graduatoria del traffico dei siti è passata, secondo Alexa, dalla sessantesima alla settima posizione.
- In Italia c'è stato un boom nel 2008: nel mese di agosto si sono registrate oltre un milione e trecentomila visite, con un incremento annuo del 961%
- Gli utenti italiani nel mese di marzo 2010 sono circa 15.5 milioni.
- Nel 2010 ha superato, negli Stati Uniti e per una settimana, gli accessi di Google

Fonte: http://it.wikipedia.org/wiki/Facebook

Java User Group Sardegna Onlus www.jugsardegna.org

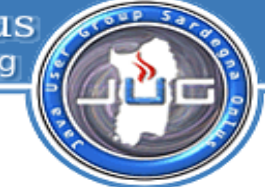

## **È entrato nella comicità**

# La mia ragazza è cosi patita di Facebook, che prima di fare l'amore con me crea un evento.

Java User Group Sardegna Onlus

## **Nei cartoni animati**

http://www.southparkstudios.com/episodes/267112

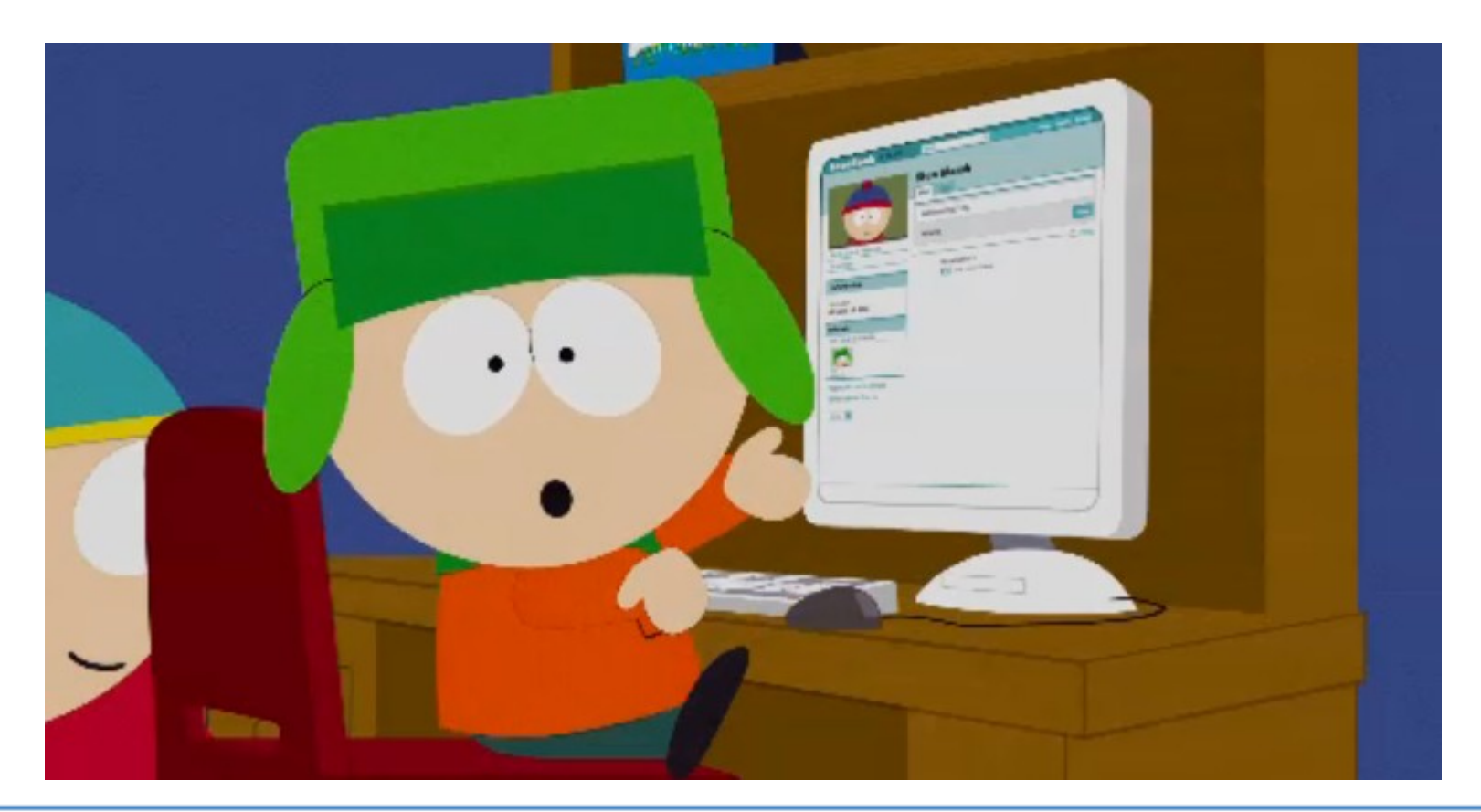

Java User Group Sardegna Onlus www.jugsardegna.org

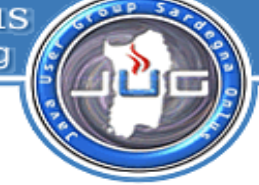

## **Ma non è che tutto questo è pericoloso?**

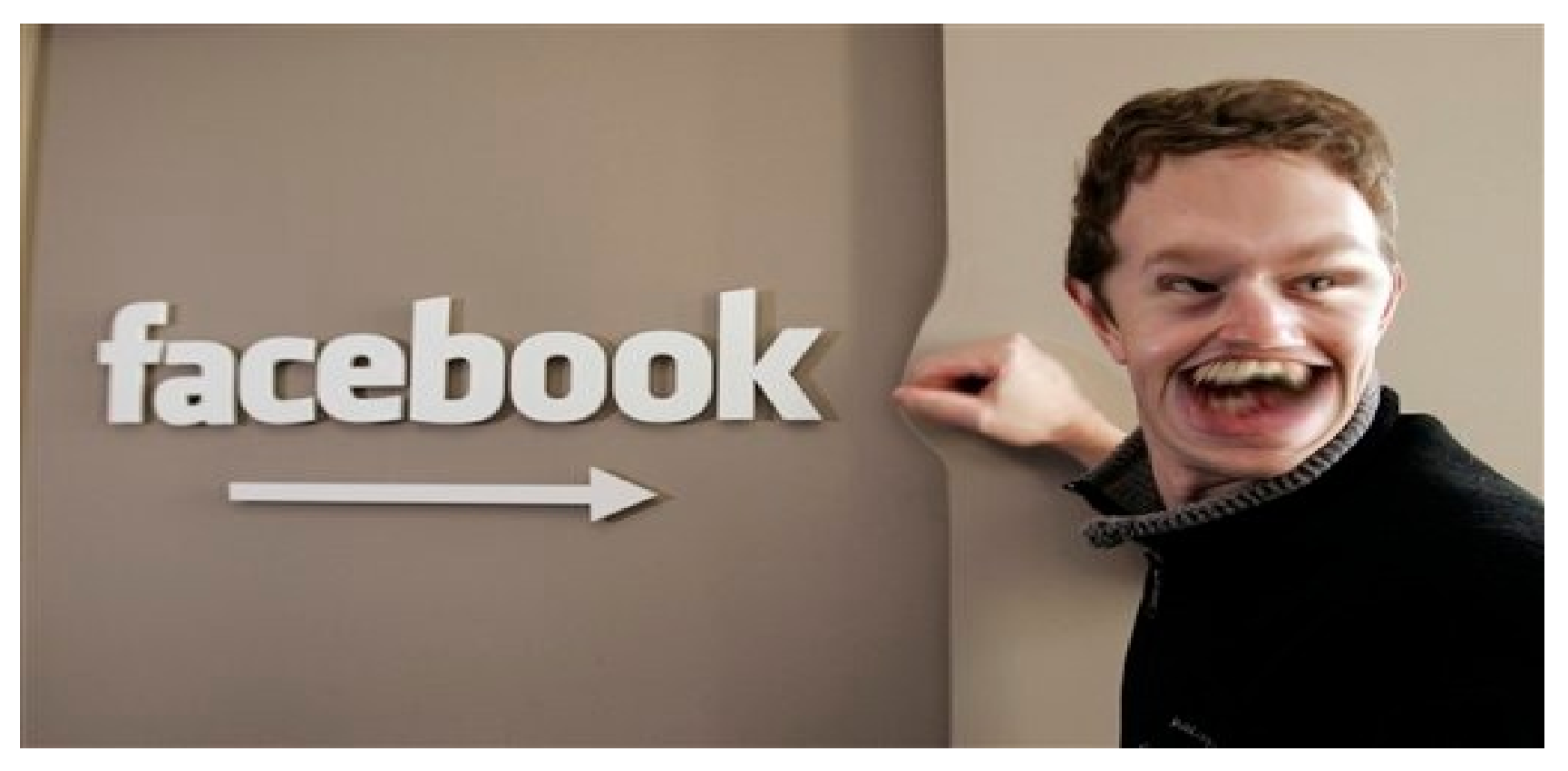

## **Nota: questa è la prima immagine della SERP "pericoloso"**

 $\mid$  7/61 - 12/06/10  $\mid$  7/61 - 12/06/10  $\mid$  7/61 - 12/06/10  $\mid$  MOONLAB

Java User Group Sardegna Onlus

## **Ho messo tutta la mia vita su Facebook.**

## **Mi iscrivo a qualsiasi gruppo**

## **MA E' SOLO PER RIDERE**

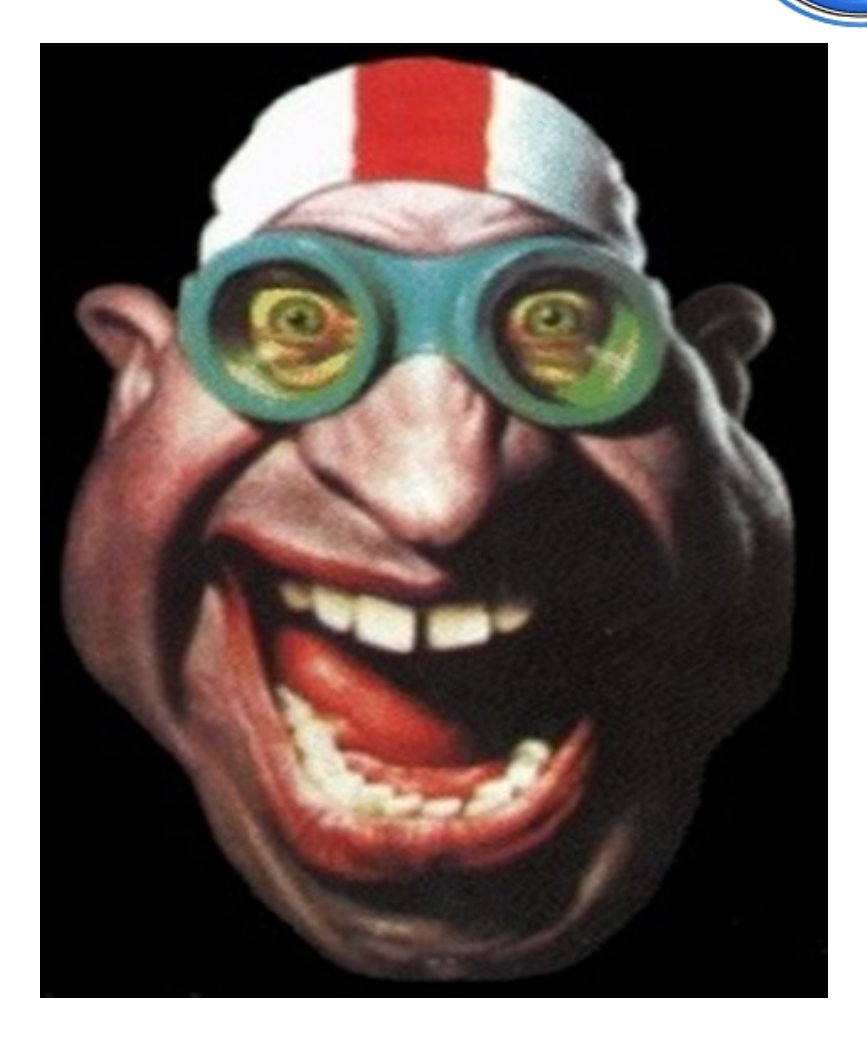

Java User Group Sardegna Onlus www.jugsardegna.org

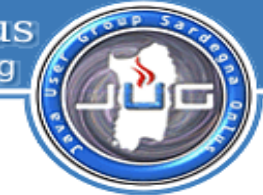

# **E se dall'altra parte ci fosse un programmatore che col codice fa i salti mortali?**

# **Ma serve fare un salto mortale?**

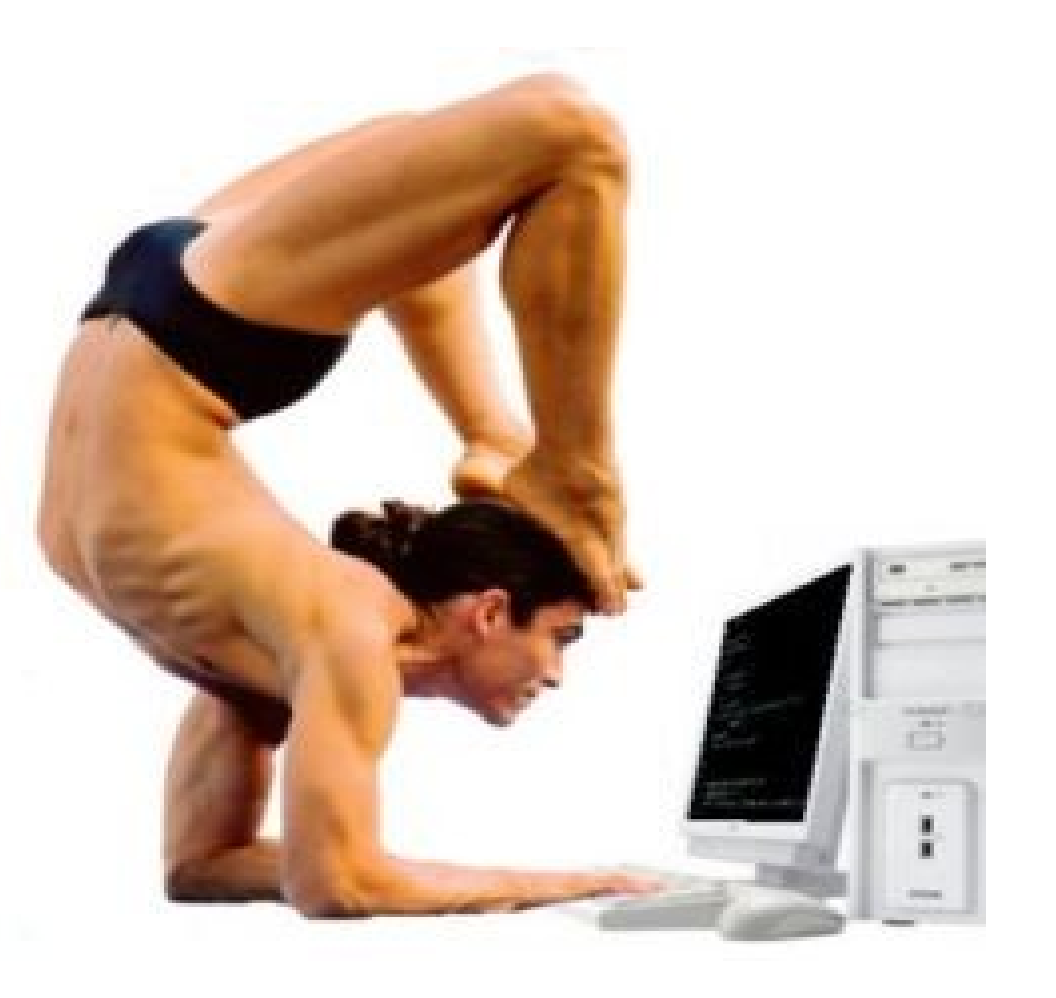

9/61 - 12/06/10 Matteo Baccan – matteo@baccan.it – MOONLAB

## **Core API**

- Graph API
- Social plugin

## **Advanced API**

- FQL (Facebook Query Language)
- FBML/XFBML (estensioni ai tag X/HTML)
- REST API (obsolete)

#### **SDK**

- FBJS (Facebook JS API)
- PHP API (FQL + rest API based) Python SDK iPhone SDK Android SDK (unofficial)

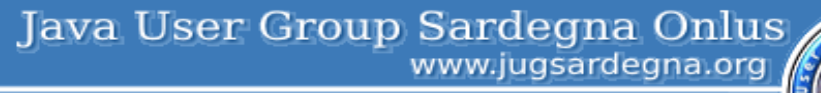

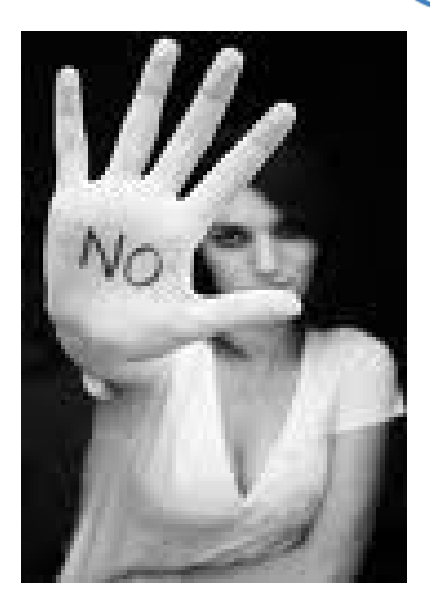

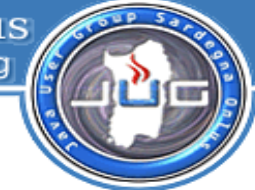

## **Core API - Graph**

● Sono le nuove API di Facebook, che provano a semplificare drasticamente il modo di leggere e scrivere dati su Facebook. Rappresentano un modo univoco per accedere ai dati della piattaforma, e alle loro connessioni.

Chiamate HTTP REST  $\rightarrow$  Risposte JSON

https://graph.facebook.com/**<ID>**

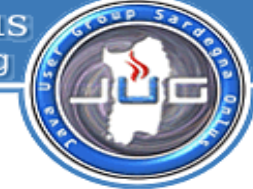

## https://graph.facebook.com/**543107502**

"id": "**543107502**",

 $\{$ 

"name": "Matteo Baccan",

"first\_name": "Matteo",

"last\_name": "Baccan",

"link": "http://www.facebook.com/matteo.baccan",

"location": {

```
 "id": 110987652259139,
```

```
 "name": "Novara, Italy"
```
}

}

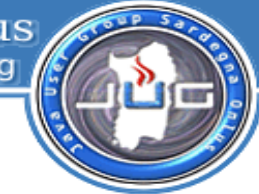

## **Introspection**

● Con l'*introspection* degli oggetti possiamo analizzare tutte le connessioni che il singolo oggetto ha, rispetto ad altri oggetti, senza conoscerne a priori il tipo. Per fare questo basta aggiungere il parametro

?metadata=1

all'URL di chiamata

https://graph.facebook.com/**<ID>**?metadata=1

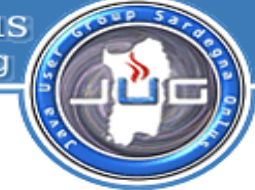

#### **https://graph.facebook.com/543107502?metadata=1**

```
{
  "id": "543107502",
  "name": "Matteo Baccan",
 "first_name": "Matteo",
 "last_name": "Baccan",
  "link": "http://www.facebook.com/matteo.baccan",
  "location": {
    "id": 110987652259139,
    "name": "Novara, Italy"
  },
  "metadata": {
    "connections": {
      "home": "https://graph.facebook.com/543107502/home",
      "feed": "https://graph.facebook.com/543107502/feed",
      "friends": "https://graph.facebook.com/543107502/friends",
      "activities": "https://graph.facebook.com/543107502/activities", 
     etc etc etc ..
 }
 },
```
}

"type": "user"

## **Altre feature - snippet**

● **Authorization –** token autorizzativo

https://graph.facebook.com/**<ID>**?access\_token=...

• **Publishing** – pubblica dei dati

curl -F 'access\_token=...' -F 'message=Ciao Matteo' https://graph.facebook.com/matteo.baccan/feed

- **Delete** rimuove delle informazioni https://graph.facebook.com/<COMMENT\_ID>?method=delete
- **Picture** prende l'immagine associata a un oggetto <img src="https://graph.facebook.com/matteo.baccan/picture"/> <img src="https://graph.facebook.com/massimiliano.dessi/picture"/> <img src="https://graph.facebook.com/1522705037/picture"/>
- **Search**  cerca dei dati

https://graph.facebook.com/search?q=programming&type=group

• **Analytics** – preleva le statistiche della vostra applicazione

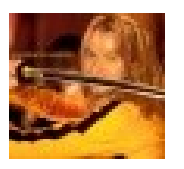

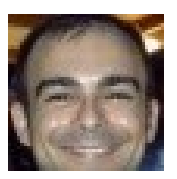

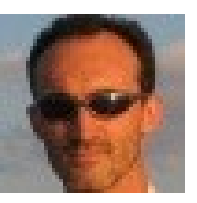

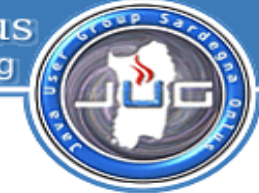

## **Core API – social plugin**

● I social plugin permettono di vedere cosa piace ai vostri amici, cosa commentano o condividono all'interno della rete.

Tutti i social plugin sono estenzioni di Facebook, e sono pensati per non condividere dati con il sito che li visualizza.

**Like Button Activity Feed Recommendations Like Box Login with Faces Facepile Comments Live Stream**

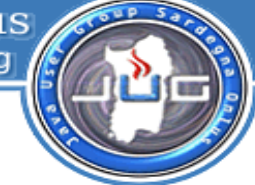

## **Like Button di JugSardegna.org**

```
\leqiframe
```

```
src="http://www.facebook.com/plugins/like.php?href=http%253A%252F
```

```
%252Fwww.jugsardegna.org&layout=standard&show_faces=true&width=450&amp
;action=like&font&colorscheme=light&height=80"
scrolling="no" 
frameborder="0"
```

```
style="border:none; overflow:hidden; width:450px; height:80px;"
```

```
allowTransparency="true">
```
 $\langle$ iframe $\rangle$ 

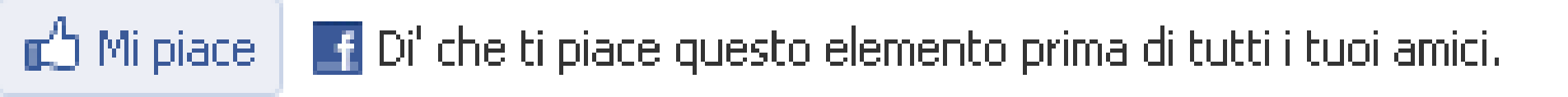

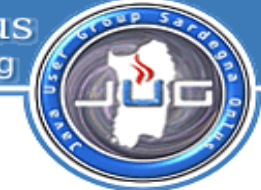

## **Advanced API**

- FQL Facebook Query Language
- XFBLM/FBML Facebook Markup Language
- REST API (obsolete)

## **SDK**

- FBJS Facebook Javascript Framework
- PHP API

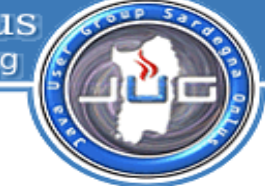

#### **FQL - Facebook Query Language**

Permettono di effettuare delle query sulle tabelle facebook

La sintassi delle query FQL è simile a quella delle query SQL

#### **XFBML/FBML - Facebook Markup Language**

È simile alla sintassi HTML e permette una facile integrazione con la piattaforma facebook

#### **REST API (obsolete)**

Permettono di accedere ad ogni informazione che un utente espone alla tua applicazione Permettono l'accesso ai profili, agli amici, alle foto, ai gruppi etc etc

Restituiscono risultati in formati diversi Json/XML

#### **FBJS – Facebook Javascript Framework**

È simile alla sintassi HTML e permette una facile integrazione con la piattaforma facebook

#### **PHP API**

Classi PHP che incapsulano le chiamate FQL/Core API

## **Tipologie di applicazioni**

• External Web Application

Applicazione web eseguita interamente su un server **NON** facebook

- Internal Facebook Application
	- Applicazione web eseguita su un server **NON** facebook, ma integrata in facebook.com
- External Desktop Application

Applicazione eseguita su un desktop, ma fortemente collegata col web

Questi tre tipi di applicazione permettono agli sviluppatori di utilizzare i dati Facebook all'interno di qualsiasi applicazione

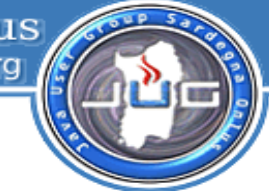

## **Linguaggi supportati**

Facebook ufficialmente supporta **PHP 5** e **Javascript** 

Facebook è partner di Microsoft per supportare applicazioni **.Net** e di Adobe per la versione **ActionScript 3.0**

Esistono altre API, anche se in versione non ufficiale:

**Android C++ Java Cocoa Perl Python Ruby etc....**

Java User Group Sardegna Onlus

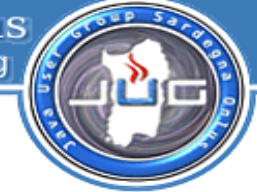

## **FACEBOOK APPLICATION LEADERBOARD**

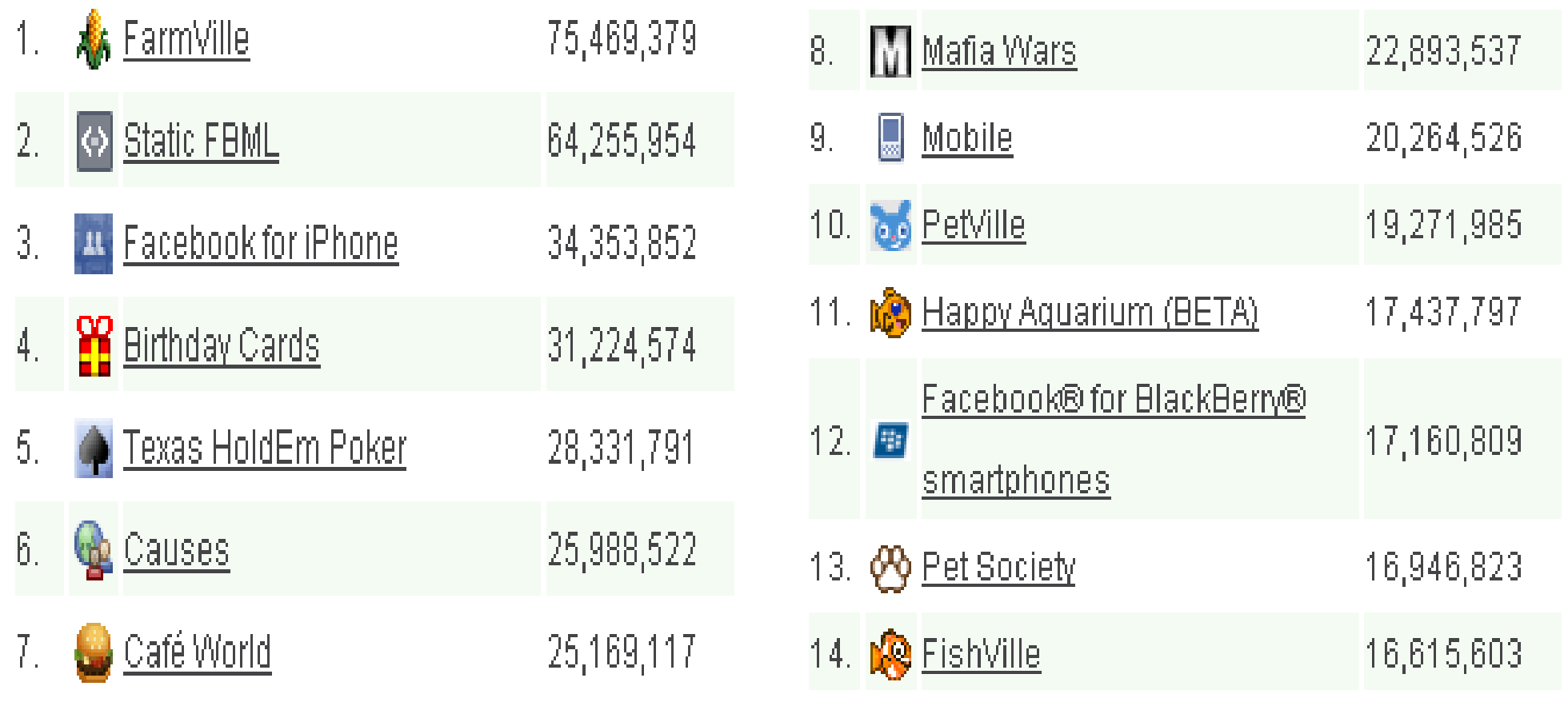

Java User Group Sardegna Onlus www.jugsardegna.org

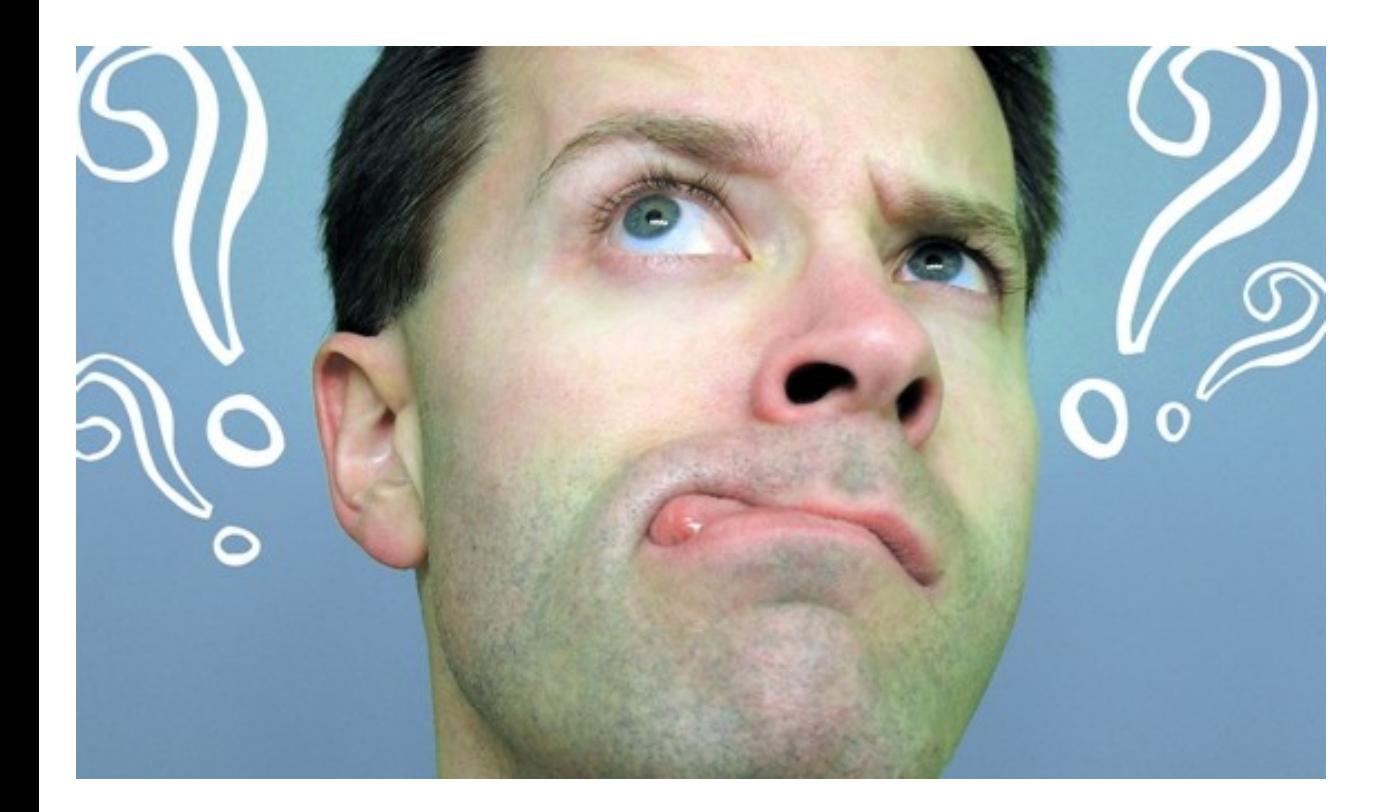

Ma come si sviluppa una applicazione Facebook?

Java User Group Sardegna Onlus www.jugsardegna.org

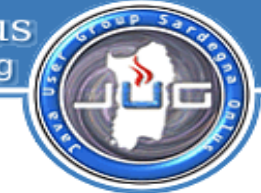

# Dal sito Facebook :)

+ Imposta Nuova Applicazione

Passo 1 Informazioni di base

Passo 2 Carica file Passo 3 Aggiungi un diversificatore sociale

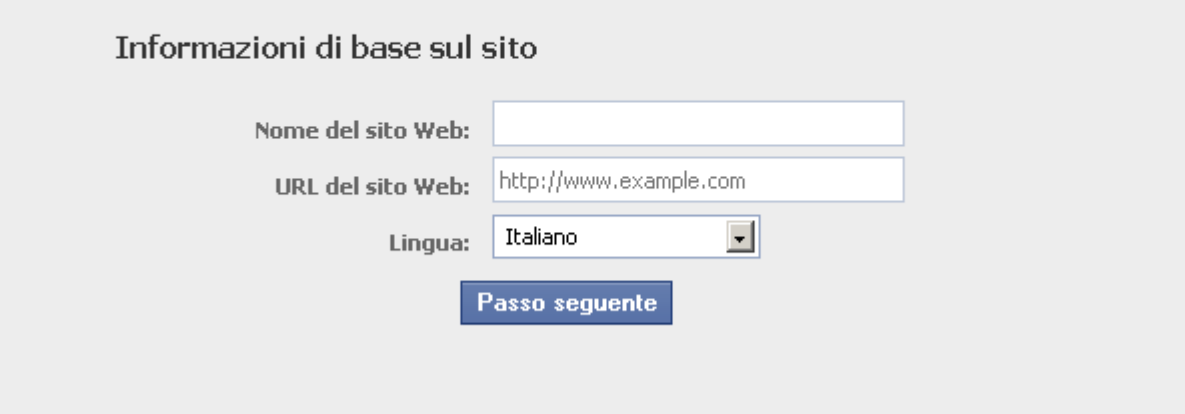

http://www.facebook.com/developers/createapp.php

Java User Group Sardegna Onlus www.jugsardegna.org

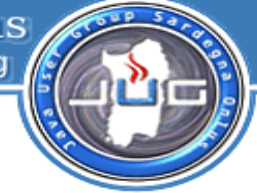

# Download di XD\_RECEIVER.HTM

Passo 1 Informazioni di base Passo 2 Carica file

Passo 3 Aggiungi un diversificatore sociale

#### Invia xd receiver.htm al tuo sito web.

Per fare in modo che Baccan.it possa comunicare in maniera efficiente con i nostri server, devi caricare un piccolo file sul tuo sito. Cio consente a Facebook Connect di funzionare con tutti i browser ed effettuare i caricamenti più velocemente.

1. Scarica il xd receiver.htm file qui sotto

Prova la configurazione e continua

#### Scarica (0.3 KB)

2. Carica il file in http://www.baccan.it/xd receiver.htm.

**Indietro** 

Carica in seguito

25/61 - 12/06/10 Matteo Baccan – matteo@baccan.it – MOONLAB

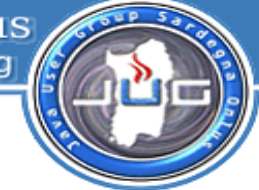

## **Cross Domain Communication Channel - xd\_receiver.htm**

La JavaScript Client Library di Facebook usa una libreria di comunicazione cross-domain per stabilire la comunicazione fra le pagine di terze parti e le pagine e i servizi Facebook.

Per referenziare la libreria occorre file di comunicazione cross-domain

<!DOCTYPE html PUBLIC "-//W3C//DTD XHTML 1.0 Strict//EN" "http://www.w3.org/TR/xhtml1/DTD/xhtml1-strict.dtd"><html xmlns="http://www.w3.org/1999/xhtml"><head><title>xd</title></head><br/>body><script src="**http://static.ak.facebook.com/js/api\_lib/v0.4/XdCommReceiver.js**" type="text/javascript"></script></body></html>

Java User Group Sardegna Onlus

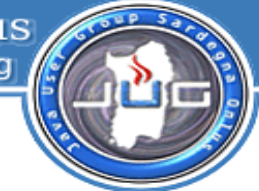

# FATTO?

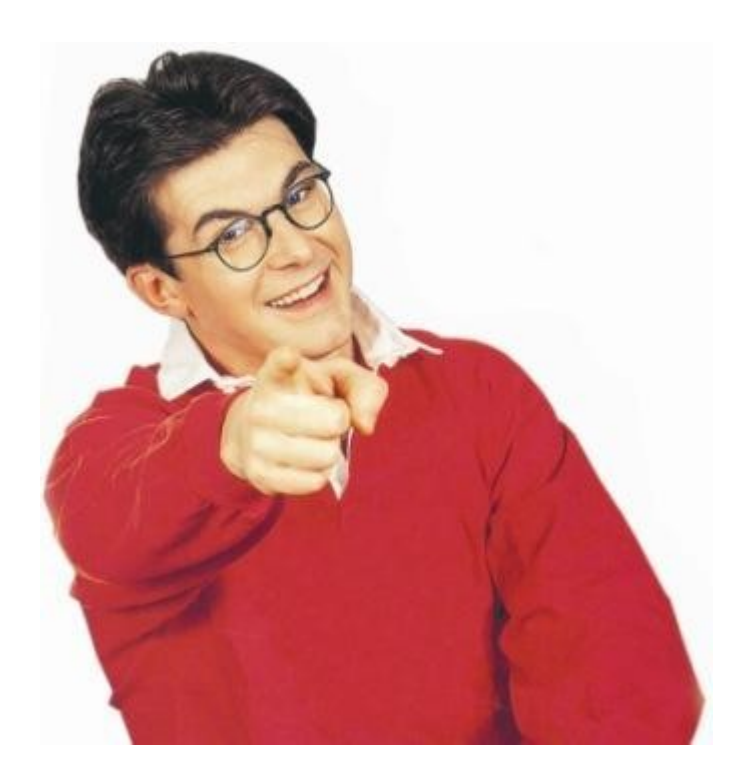

 $\vert$  27/61 - 12/06/10  $\vert$  27/61 - 12/06/10  $\vert$  Moonlines are set to  $\vert$  Matteo Baccan – matteo@baccan.it – MOONLAB

Java User Group Sardegna Onlus

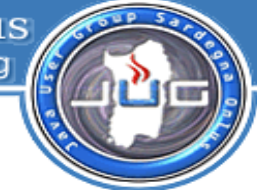

Dalla seconda applicazione in poi basta il nome :)

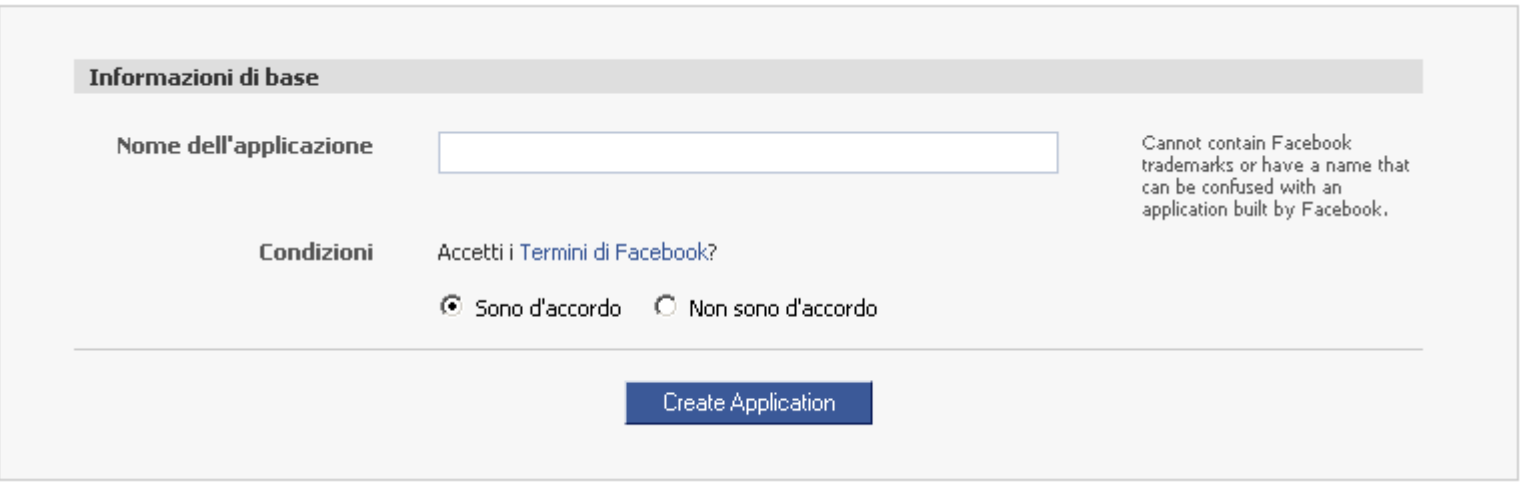

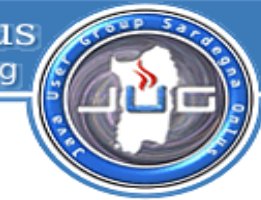

## **Application KEY e Secret**

Ogni applicazione che andremo a creare porterà con se due informazioni importanti

- Application KEY
- Application Secret

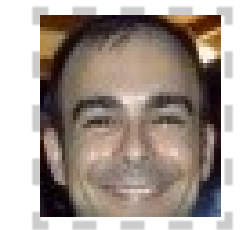

#### **Directory Status: Not Submitted**

Una volta completata l'applicazione, puoi submit it alla Directory applicazioni.

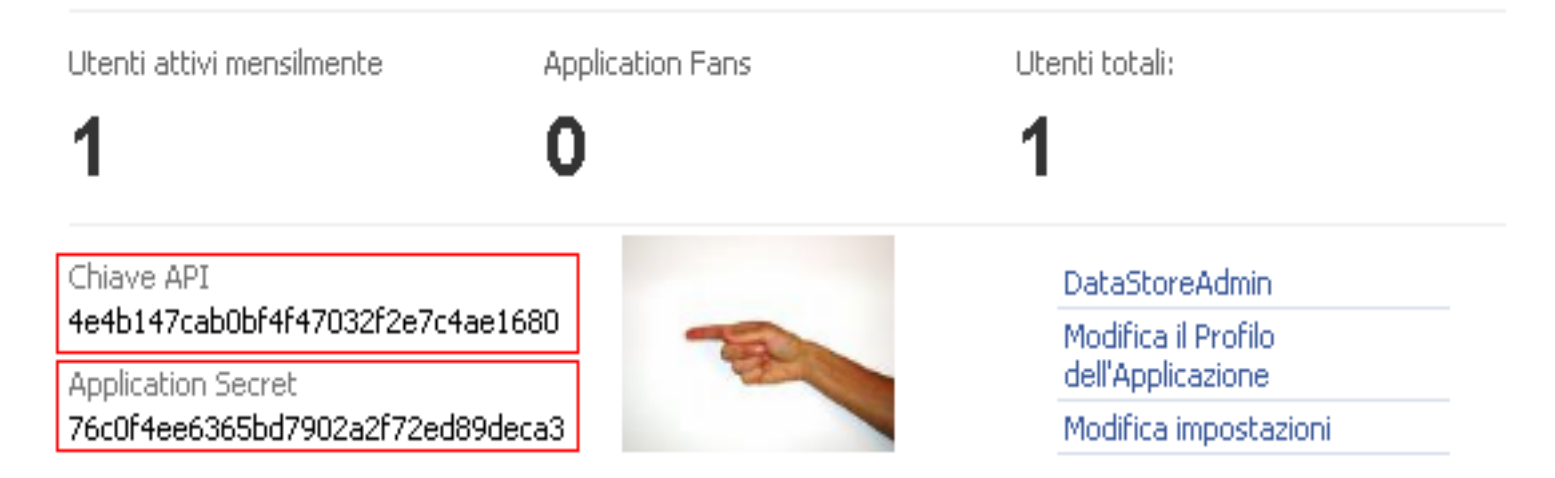

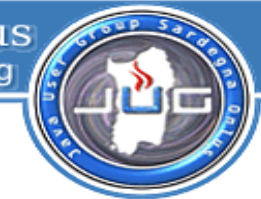

#### **External Web Application - Cosa sono?**

- Le external application sono il livello base di applicazione che possiamo creare con Facebook.
- Possono essere sviluppate al di fuori di Facebook, basta utilizzare le interfacce javascript FBJS e XFBML come linguaggio di markup
- Con questo approccio non siamo ancora costretti ad utilizzare un linguaggio di programmazione server side

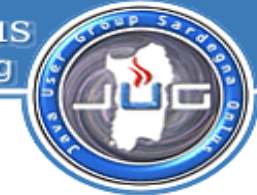

#### **External Web Application – struttura base di un'applicazione - main**

```
<script src="http://static.ak.connect.facebook.com/js/api_lib/v0.4/FeatureLoader.js.php/it_IT" 
type="text/javascript"></script>
```

```
<script type="text/javascript">
FB_RequireFeatures(["XFBML"], function()
 {
   FB.Facebook.init("4e4b147cab0bf4f47032f2e7c4ae1680", "xd_receiver.htm", 
{"ifUserNotConnected":"facebookconnect.htm"});
  });
</script>
```
**Ciao <fb:name uid="loggedinuser" useyou="false" linked="true"></fb:name>**

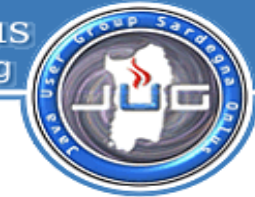

#### **External Web Application – struttura base di un'applicazione - login**

```
<script src="http://static.ak.connect.facebook.com/js/api_lib/v0.4/FeatureLoader.js.php/it_IT" 
type="text/javascript"></script>
```

```
<script type="text/javascript">
FB_RequireFeatures(["XFBML"], function()
 {
   FB.Facebook.init("4e4b147cab0bf4f47032f2e7c4ae1680", "xd_receiver.htm", 
{"ifUserConnected":"facebook.htm"});
  });
</script>
```

```
<fb:login-button v="2" size="medium" onlogin="window.location.reload(true);">
Login
</fb:login-button>
```
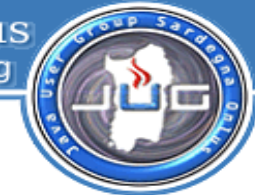

#### **Internal Web Application – canvas**

**Per integrare un'applicazione su Facebook occorre creare** 

- **Canvas Page URL rappresenta il nome dell'applicazione dentro a Facebook**
- **Canvas Callback URL rappresenta il percorso dell'applicazione sui vostri server. NB: deve**

**terminare con "/" o contenere un "?" da qualche parte**

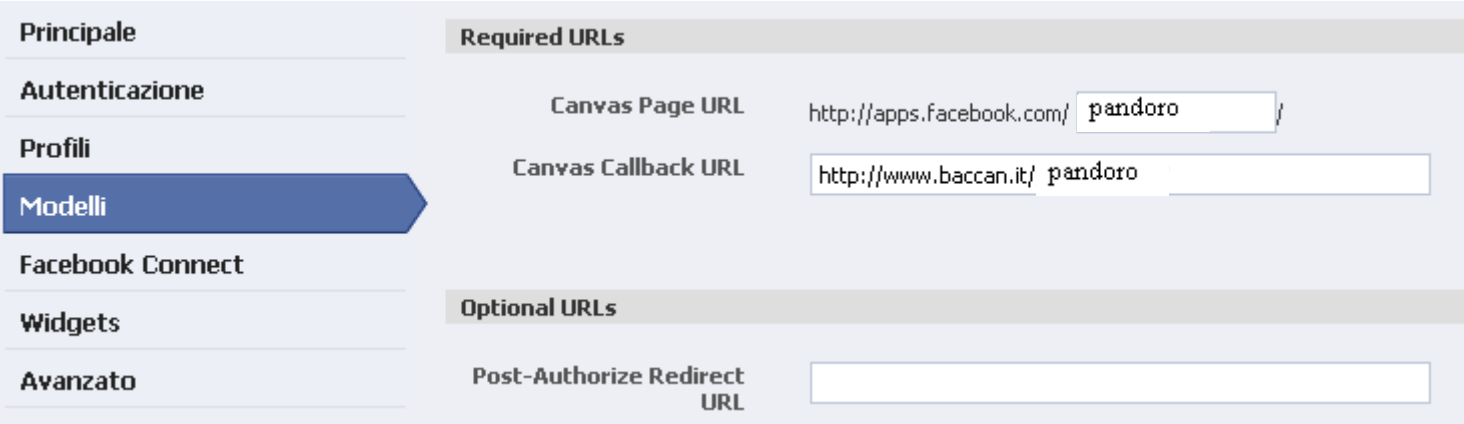

Java User Group Sardegna Onlus

#### **Internal Web Application – struttura**

#### **FACEBOOK EXTERNAL**

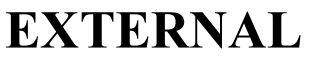

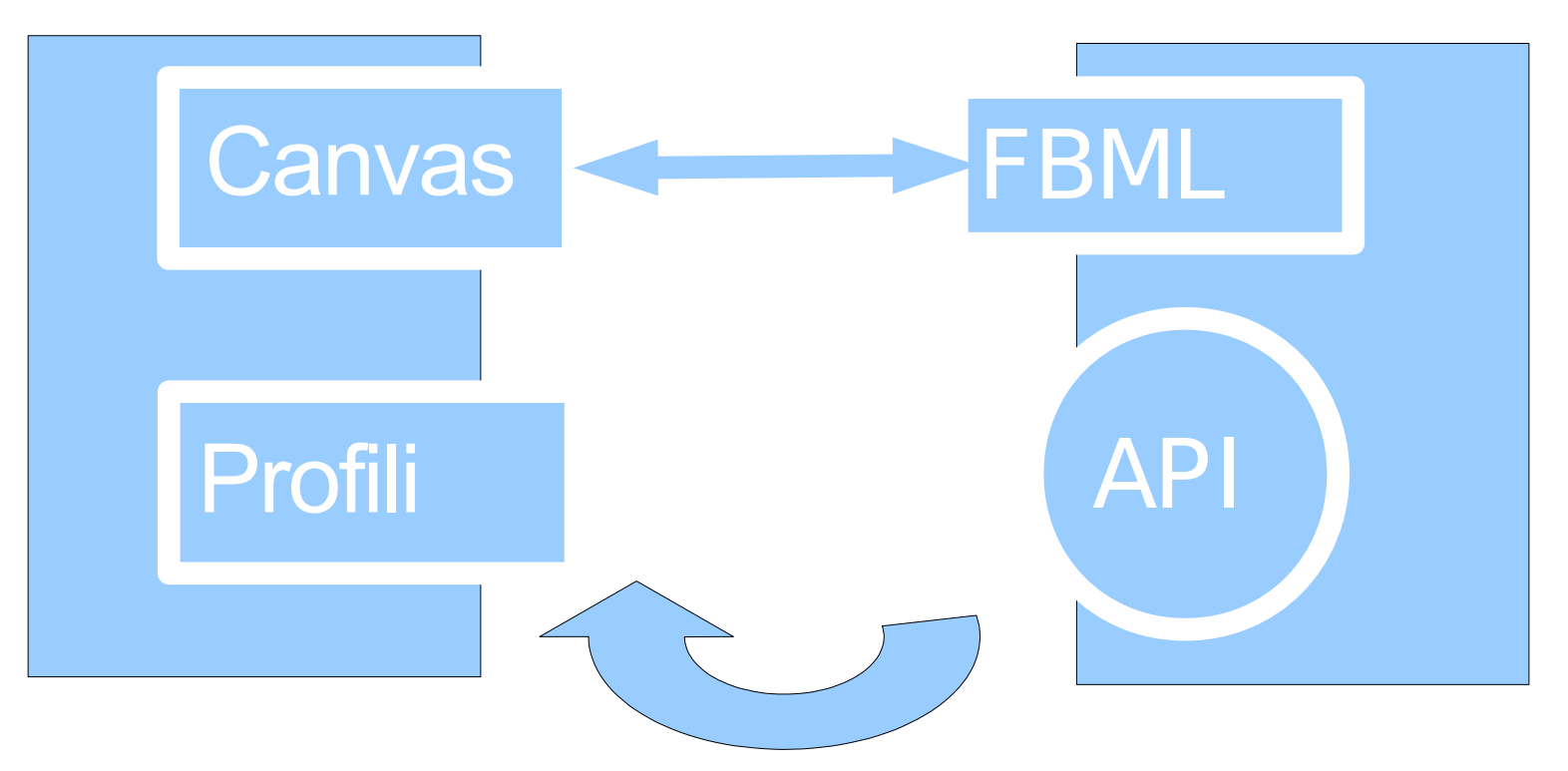

Java User Group Sardegna Onlus

#### **Internal Web Application – demo - http://apps.facebook.com/pandoro/**

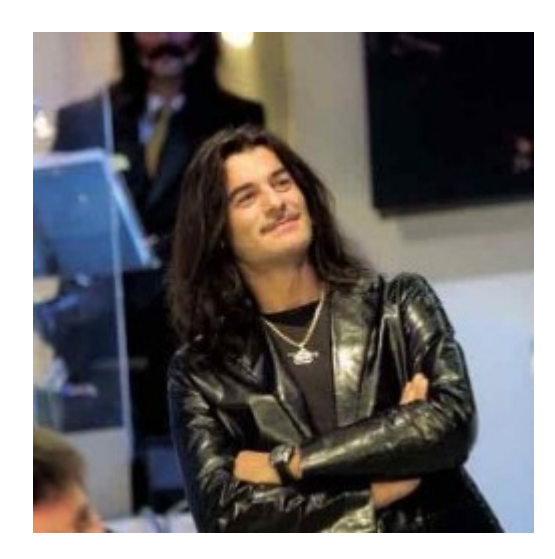

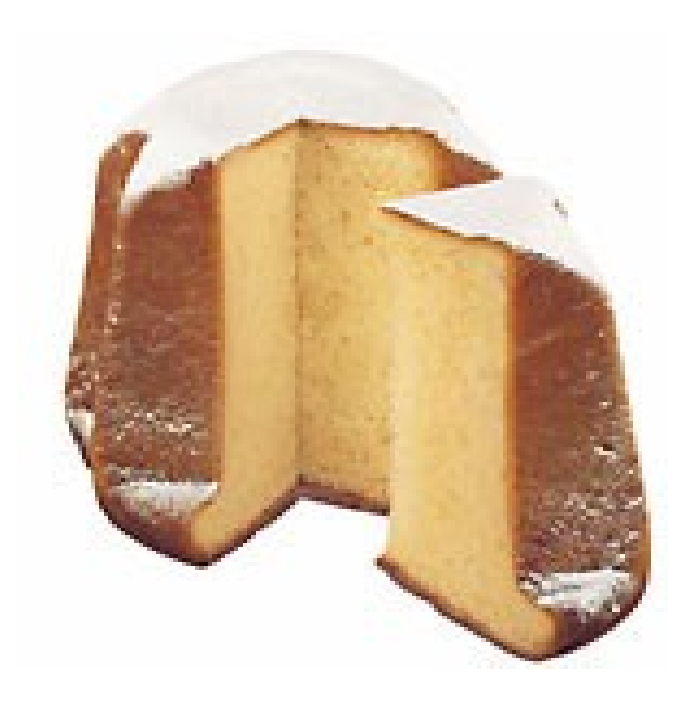

35/61 - 12/06/10 Matteo Baccan – matteo@baccan.it – MOONLAB

#### Java User Group Sardegna Onlus www.jugsardegna.org

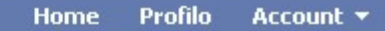

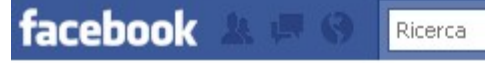

apikey: 828a6de854bf57efa86d16ad0be4e4c9 appsec: e6f28edbd9e6fb2cd3e17d7d44f49004 session key: 2.dFP7DTdrZI0U3hyDo5mf1g .3600.1273888800-543107502

Ciao Matteo Baccan!

Hai ben 456 amici

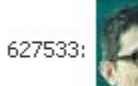

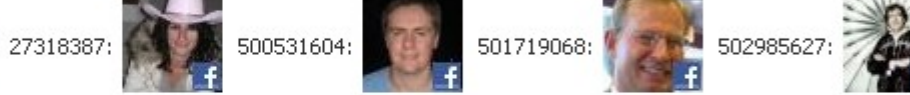

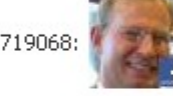

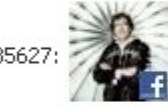

 $\alpha$ 

Vanessa Baroni - 10/08/1971 Fabio Lanzi - 10/26/1971 Silvia Lenich - 07/18/1971 Barbara Rizzuto - 06/15/1971 Alessandro Monti - 06/10/1971 Luca Caliani - 11/06/1971 Gianluca Fontana - 09/21/1971 Antonio Gulli - 01/16/1971 Deborah Salvi - 12/26/1971 Alessandro Gazzetta - 05/26/1971 Cecilia Belfiore Marcolin - 11/27/1971 Marco Maiocco - 05/02/1971 Andrea Allocco - 09/14/1971 Elena Rabattoni - 03/25/1971 Corrado Marforio - 02/18/1971 Marco Fallarini - 06/25/1971 Massimo Minoletti - 09/07/1971 Massimiliano Cane - 11/15/1971

#### Crea un'inserzione

Khodorkovsky & Lebedev...

 $\times$ 

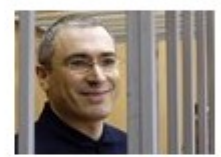

Show your support for human rights in Russia! Get the latest news, views, and discuss political prisoners and trials with other members

■ Mi piace

**Innovative - Gear**  $\times$ **Ring** 

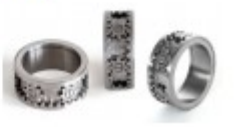

It is complex enough to play with, yet simple enough to wear, Lifetime warranty is

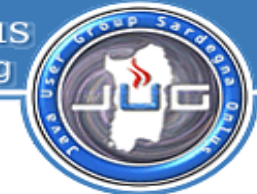

#### **PHP API**

Le API Facebook sono condensate in 3 file .PHP

facebook.php = classe Facebook facebook\_mobile.php = classe FacebookMobile che estende Facebook facebookapi php5 restlib.php = classe FacebookRestClient

A sua volta FacebookRestClient utilizza jsonwapper

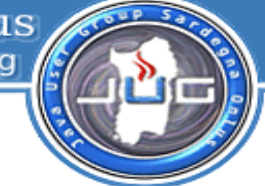

#### **Internal Web Application – struttura**

#### **require\_once 'facebook.php';**

```
$appapikey = '4e4b147cab0bf4f47032f2e7c4ae1680';
$appsecret = '76c0f4ee6365bd7902a2f72ed89deca3';
$facebook = new Facebook($appapikey, $appsecret);
$user_id = $facebook->require_login();
```

```
echo "<br>":
echo "<br>>shapikey"; $appapikey";
echo "<br>appsec: $appsecret";
echo "<br>session key: " .$_POST["fb_sig_session_key"];
```
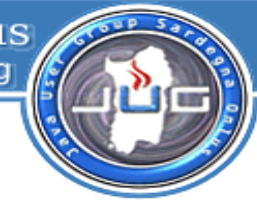

#### **Internal Web Application – partiamo con PHP**

// Greet the currently logged-in user! echo "<p>Ciao <fb:name uid='\$user\_id' useyou='false' />!</p>";

Ciao Matteo Baccan!

// Stampa i primi 5 amici e li conta \$friends = \$facebook->api\_client->friends\_get(); echo "<p>Hai ben " .count(\$friends) ." amici</p>";

Hai ben 456 amici

 $$friends = array slice($friends, 0, 5);$ foreach (\$friends as \$friend) { echo "\$friend:<fb:profile-pic size='square' uid='\$friend' facebook-logo='true'></fb:profile-pic>"; }

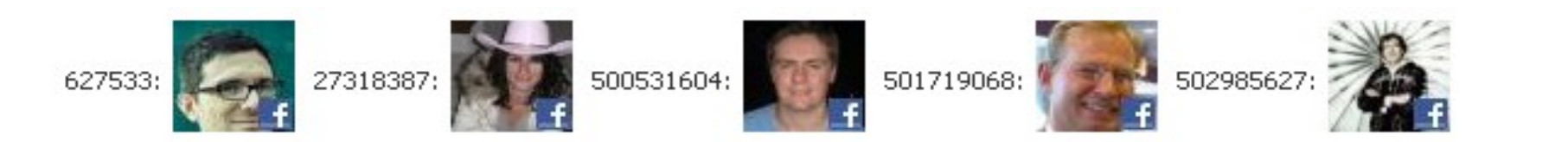

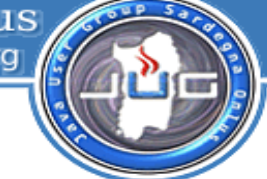

**Internal Web Application – friends\_get**

```
public function & friends_get($flid=null, $uid = null)
  if (isset(\frac{5}{1115})+frac{1}{115}) (
     return $this->friends_list;
  $params = array();
  if (:$uid && isset(\frac{1}{2})canvas_user) \zeta$uid = $this ->canvas_user;
  if (\sin d) (
     $params['uid'] = 5uid;if \langle \mathsf{f}_1 \rangle\frac{1}{2}params\frac{1}{2}flid'] = \frac{1}{2}flid;
  Þ
  return $this->call_method('facebook friends get', $params);
```
#### **Internal Web Application – partiamo con PHP**

\$query = "select name, birthday\_date from user where uid in (SELECT uid2 FROM friend WHERE uid1=" .\$facebook->get\_loggedin\_user() .")";

\$result = \$facebook->api\_client->fql\_query( \$query );

```
foreach ($result as $friend) {
   if( !(strpos( $friend["birthday_date"], "/1971" )==false) )
    echo "<br>" .$friend["name"] ." - " .$friend["birthday_date"];
}
```
public function  $\&qd\_q$ query(\$query) { return \$this->call\_method('facebook.fql.query',  $array('query' > 5query))$ ;

Vanessa Baroni - 10/08/1971 Fabio Lanzi - 10/26/1971 Silvia Lenich - 07/18/1971 Barbara Rizzuto - 06/15/1971 Alessandro Monti - 06/10/1971 Luca Caliani - 11/06/1971 Gianluca Fontana - 09/21/1971 Antonio Gulli - 01/16/1971 Deborah Salvi - 12/26/1971 Alessandro Gazzetta - 05/26/1971 Cecilia Belfiore Marcolin - 11/27/1971

Java User Group Sardegna Onlus

www.jugsardegna.org

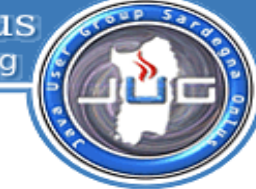

#### **Web Application – FBML**

**Facebook utilizza FBML per inserire comandi FBML (un'estensione di HTML) all'interno di pagine HTML, di siti connessi a Facebook o all'interno di applicazioni iframe.**

**I comandi FBML sono estensioni a PHP disponibili in opensource, all'interno dell'SDK Facebook open Platform**

**Le aree coperte dai FBML sono :** 

**Tools, User/Groups, Notifications and Requests, Platform Internationalization, Deprecated, Status Messages, Page Navigation, Wall, Visibility on Profile, Profile-specific, Misc, Editor Display, Embedded Media, Dialog, Additional Permissions, Social Widgets, Message Attachments, Forms**

**<fb:name uid='\$user\_id' useyou='false' /> <fb:profile-pic size='square' uid='\$friend' facebook-logo='true'></fb:profile-pic>**

**<fb:comments numposts="4" title="Commenta la mia applicazione" xid="principale"></fb:comments>**

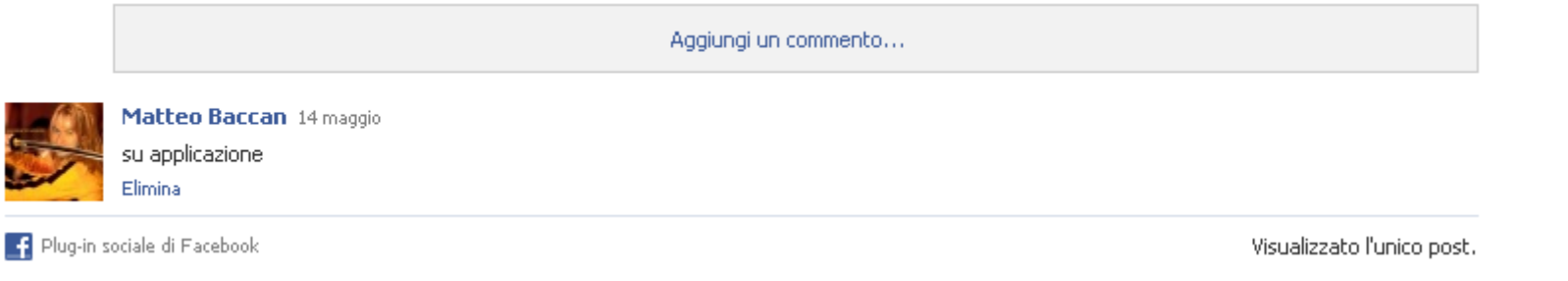

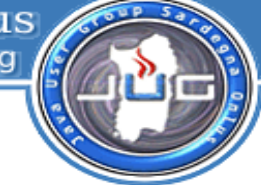

## **FQL - Facebook Query Language**

Il Facebook Query Language, o FQL, permette di usare una interfaccia SQL like per interrogare facilmente le informazioni presenti all'interno di Facebook (che principalmente risiedono su MySQL e Cassandra) .. assumento che la tua applicazione ne abbia accesso :)

Di seguito un elenco delle tabelle interrogabili tramite FQL:

album, application, comment, cookies, connection, daily metrics, developer, event, event\_member, family, **friend**, friend request, friendlist, friendlist member, **group**, group member, link, link stat, listing, mailbox folder, message, metrics, note, notification, page, page admin, page fan, permissions, photo, photo tag, profile, standard friend info, standard user info, status, stream, stream\_filter, thread, translation, **user**, video, video\_tag

http://developers.facebook.com/docs/reference/fql/

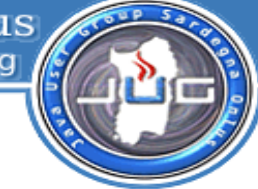

## **FQL - Facebook Query Language**

#### **Oltre di accedere ai campi, FQL si permette di implementare un subset base di funzioni SQL:**

```
now() Returns the current time.
rand() Generates a random number.
strlen(string) Returns the length of the string.
concat(string, ...) Concatenates the given strings (can take any number of strings).
substr(string, start, length) Gets a substring of the string.
strpos(haystack, needle) Returns the position of needle in haystack, or -1 if it is not found.
lower(string) Converts the string to lower case.
upper(string) Converts the string to upper case.
strip tags(field) Strips HTML markup and encoding from a specified FQL field.
```

```
SELECT concat (first name, substr (last name, 0, 1), " is from ",
              upper (hometown location.city), ", yo"), status
FROM user
WHERE uid IN (SELECT uid2 FROM friend WHERE uid1 = [uid]
              ORDER BY rand() LIMIT 100)
      AND strlen(hometown location.city) > 0
ORDER BY status.time DESC LIMIT 10 OFFSET 5
```
#### Java User Group Sardegna Onlus www.jugsardegna.org

## **FQL**

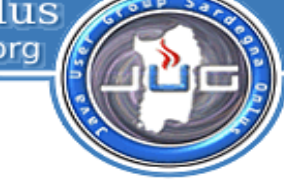

#### **Leggiamo i profili di Matteo Baccan (543107502) e Beppe Grillo (510445092)**

#### **SELECT name,pic\_square\_with\_logo,uid from user WHERE uid IN (510445092,543107502)**

```
- <fal query response list="true">
```

```
- suser>
```

```
<name>Beppe Grillo</name>
```

```
= <pic square with logo>
```

```
https://ssl.facebook.com/safe_image.php?url=http%3A%2F
```

```
%2Fprofile.ak.fbcdn.net%2Fv223%2F1030%2F14%2Fq510445092 8412.jpg&logo&v=5
```

```
\langlepic square with logo
```

```
\lequid>510445092\leq/uid>
```

```
<sub>unser</sub></sub>
```

```
- \langleuser>
```

```
<name>Matteo Baccan</name>
```

```
= \epsilon square with \log_0
```
https://ssl.facebook.com/safe\_image.php?url=http%3A%2F%2Fprofile.ak.fbcdn.net%2Fhprofileak-sf2p%2Fhs623.snc3%2F27379 543107502 8105 q.jpg&logo&v=5

```
\langlepic square with logo
```

```
\langle \textbf{uid} \rangle 543107502 \langle \textbf{uid} \rangle
```

```
<mser>
```

```
</fql query response>
```
#### **https://api.facebook.com/method/fql.query?query=<QUERY>**

## **REST API (obsolete)**

Le API Facebook utilizzano un'interfaccia REST. Questo significa che ogni chiamata verso le API Facebook si trasforma in una chiamata HTTP GET o POST verso il REST server di Facebook

#### **http://api.facebook.com/restserver.php**

Grazie a questa tecnica, praticamente qualsiasi linguaggio di programmazione può essere utilizzato per comunicare verso il REST server.

Flusso di una chiamata REST

- Creare una chiamata HTTP GET/POST verso il rest server, indicando il formato della risposta (XML/JSON)
- Facebook restituisce il risultato

Il alcuni casi occorre autenticare la chiamata verso Facebook Le applicazioni richiedono invece l'API Key e talvolta la Private Key Normalmente le librerie client REST fanno la maggior parte del lavoro :) Java User Group Sardegna Onlus www.jugsardegna.org

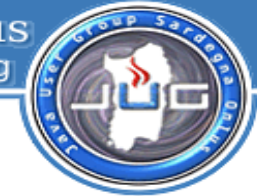

#### **Ma quali sono i metodi che implementano le API REST?**

- \* Administrative Methods
- \* Login/Auth Methods
- \* Data Retrieval Methods (FQL)
- \* Publishing Methods
- \* Facebook Connect Methods
- \* Mobile Methods
- \* Photos API Methods
- \* Events API Methods
- \* Custom Tags API Methods

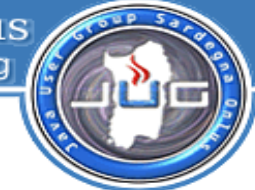

## **FQL – via REST API**

Le chiamate FQL, sono chiamate all'API **fql.query**

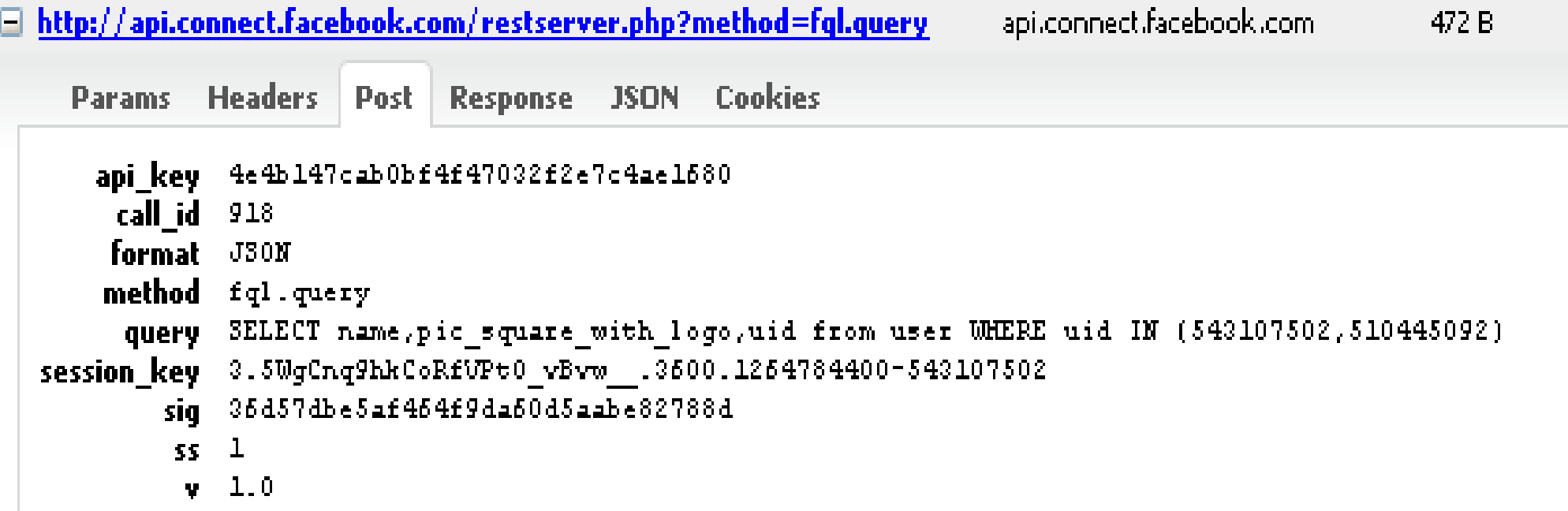

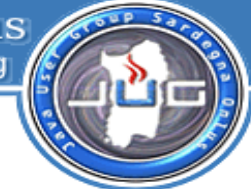

## **FQL – via REST API**

#### Le chiamate FQL, sono chiamate all'API **fql.query**

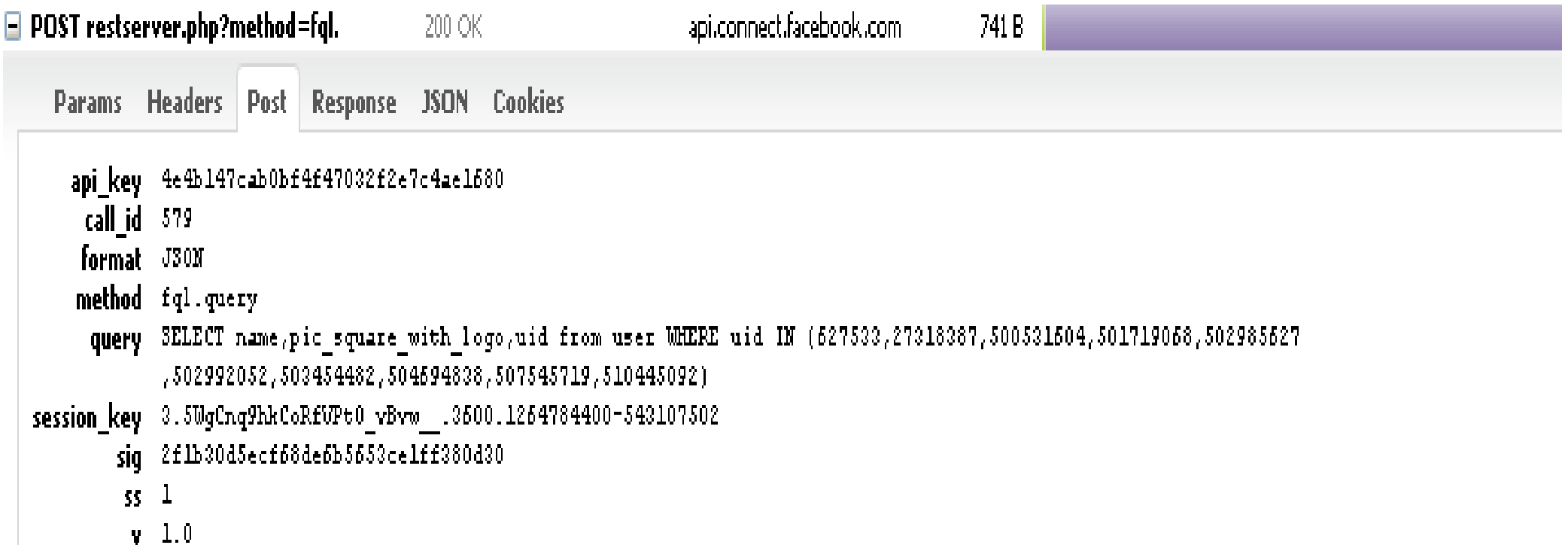

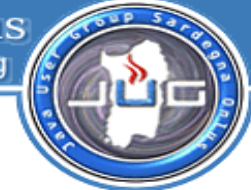

#### **External Desktop Application – Iniziamo ad usare Java**

Lato Java abbiamo più modi per accedere alle API REST di FB

- Facebook-Java-Api **http://code.google.com/p/facebook-java-api/**  Al momento la libreria più attiva e matura di interfacciamento a Facebook. È open-source e il progetto è stato costruito attorno al precedente client ufficiale di Facebook.
- FQLJdbc http://www.saurik.com/ Si tratta di un driver di tipo 4, implementato in modo minimale, che permette l'accesso ai dati di Facebook
- TinyFBClient Un client minimale di accesso alle API rest
- TinyFBTaglib Una taglibrary in grado di richiamare le Facebook API
- FB4J http://fb4j.sourceforge.net/ Si tratta di una API che permette di utilizzare Facebook tramite un modello ad oggetti, e supporta sia l'approccio JSON che XML

Facebook Java Framework Java User Group Sardegna Onlus

## **FQLJDBC – esempio di codice**

```
Class.forName("com.saurik.fql");
java.sql.Connection cn = DriverManager.getConnection(
     "jdbc:saurik:fql:<chiave applicazione>;secret=<secret>;session=<sessione>"
) ;
java.sql.ResultSet rs = cn.prepareStatement("<sql>").executeQuery();
java.sql.ResultSetMetaData md = rs.getMetaData();
for (int i = 0; i != md.getColumnCount(); ++i){
   System.out.println(i + ": " + md.getColumnName(i + 1));
}
while (rs.next()){
   for (int i = 0; i != md.getColumnCount(); ++i){
       System.out.println(i + ": " + rs.getString(i + 1));
 }
}
```
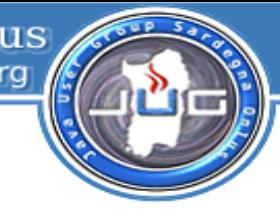

## **FQLJDBC**

#### **Leggiamo i profili di Matteo Baccan (543107502) e Massimiliano Dessì (620573121)**

#### **SELECT name,pic\_square\_with\_logo,uid from user WHERE uid IN (543107502,620573121)**

0: Massimiliano Dessì

1: http://external.ak.fbcdn.net/safe\_image.php?d=9fa0c5d81f0c882d1785bebdac22f74c&url=http%3A%2F %2Fprofile.ak.fbcdn.net%2Fhprofile-ak-snc4%2Fhs629.ash1%2F27478\_620573121\_8991\_q.jpg&logo&v=5 2: **620573121**

0: Matteo Baccan

1: http://external.ak.fbcdn.net/safe\_image.php?logo&d=df2423464e659b992962834775474294&url=http %3A%2F%2Fprofile.ak.fbcdn.net%2Fv22939%2F69%2F45%2Fq543107502\_7574.jpg&v=5 2: **543107502**

**Vediamo quali gruppi di amici ha Matteo Baccan (543107502)**

## **SELECT flid,name FROM friendlist WHERE owner=543107502**

0: 142792822502

1: html2pop3

## **FQLJDBC**

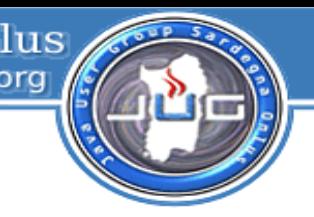

**Leggiamo il nome visualizzato dell'applicazione PANDORO (828a6de854bf57efa86d16ad0be4e4c9)**

**SELECT display\_name from application where api\_key='828a6de854bf57efa86d16ad0be4e4c9'** 0: pandoro

**Vediamo gli UID nella coda di autorizzazione di Matteo Baccan (543107502)**

#### SELECT uid from FROM friend request WHERE uid to=543107502

- 0: 600839495
- 0: 1236032468
- 0: 100000458731349
- 0: 1558853143
- 0: 1392317747
- 0: 1637061688
- 0: 100000440891623
- 0: 505415099

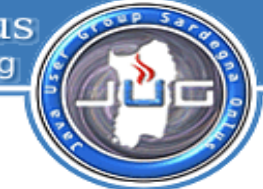

## **Facebook JAVA API – 3.0.2 – esempi utilizzo**

String  $APIKEY = "828a6de854bf57efa86d16ad0be4e4c9"$ ; String SECRET = "e6f28edbd9e6fb2cd3e17d7d44f49004"; String SESSION= "2.bVyXXRlgsWOyCVQRwQoLxg\_\_.3600.1276322400-543107502";

#### **FacebookJaxbRestClient client = new FacebookJaxbRestClient(APIKEY, SECRET, SESSION);**

#### **FacebookJaxbRestClient client = new FacebookJaxbRestClient(APIKEY, SECRET);**

String token = client.auth createToken();

#### **String URL="http://www.facebook.com/login.php?api\_key="+APIKEY+"&v=1.0&auth\_token="+token;**

System.out.println("Copy the URL below into a browser to authenticate. Close the browser and press return."); System.out.println(URL); System.in.read();

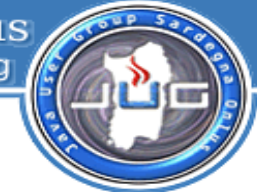

## **Facebook JAVA API**

INIT USER: 543107502 291927024331 828a6de854bf57efa86d16ad0be4e4c9 pandoro

http://static.ak.fbcdn.net/rsrc.php/z4XGZ/hash/7abvozy3.gif http://photos-d.ak.fbcdn.net/photos-ak-sf2p/v43/187/291927024331/app\_1\_291927024331\_5177.gif Applicazione di prova delle Facebook API

0  $\Omega$ 

- 5
- FINE

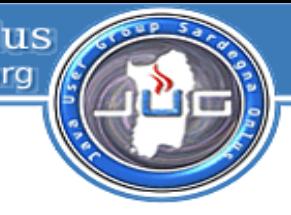

## **Facebook JAVA filter**

IfacebookRestClient<Document> userClient = new FacebookXmlRestClient(api\_key, secret);

FacebookWebappHelper<Document> facebook = new FacebookWebappHelper<Document>(request, response, api key, secret, userClient);

```
String nextPage = request.getRequestURI(i);
nextPage = nextPage.substring(newPage.indexOf("", 1) + 1);//cut out the first /, the context path and the 2nd /
```

```
boolean redirectOccurred = facebook.requireLogin(nextPage);
if(redirectOccurred) { return; }
redirectOccurred = facebook.requireFrame(nextPage);
if(redirectOccurred) { return; }
```
 $facebookUserID = userClient.usersgetLoggedInUser();$ 

## **Facebook JAVA filter**

web.xml

<filter>

 <display-name>FacebookUserFilter</display-name> <filter-name>FacebookUserFilter</filter-name> <filter-class>test.FacebookUserFilter</filter-class>  $\langle$ filter> <filter-mapping> <filter-name>FacebookUserFilter</filter-name> <url-pattern>/test/\*</url-pattern>

</filter-mapping>

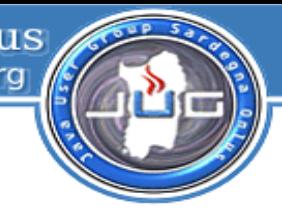

#### Simply Facebook

È una libreria pensata per essere il più semplice possibile. Utilizza JSON per la codifica dei dati, httpclient e common logging. Secondo le indicazioni dell'autore, vista la sua conformazione, dovrebbe essere utile sulla piattaforma Android

```
FacebookLogin login = new FacebookLogin ();
login.setAPIKey("828a6de854bf57efa86d16ad0be4e4c9");
```

```
login.setResponseFromExternalBrowser(new URL 
("http://www.baccan.it/javaday2010/?
session={\"session_key\":\"2.bVyXXRlgsWOyCVQRwQoLxg__.3600.1276322400-
543107502\",\"uid\":\"543107502\",\"secret\":\"e6f28edbd9e6fb2cd3e17d7d44f4
9004\<sup>"</sup>}"));
```

```
FacebookRestClient client = new FacebookRestClient (login);
Response r = client.getData ("Friends.get");
System.out.println (r.status + " " + r.data);
```
**Alcuni link** 

- Java User Group Sardegna Onlus www.jugsardegna.org
- Facebook http://www.facebook.com
- Add Developer App http://www.facebook.com/developers
- Wiki http://wiki.developers.facebook.com
- Developer Forum [http://forum.developers.facebook.com](http://forum.developers.facebook.com/)
- FQL http://developers.facebook.com/docs/reference/fql/
- FBML http://developers.facebook.com/docs/reference/fbml/
	- REST-API http://developers.facebook.com/docs/reference/rest/
- Graph API http://developers.facebook.com/docs/reference/api/
	- Facebook Java API http://code.google.com/p/facebook-java-api/wiki/Examples
- JugSardegna http://www.jugsardegna.org
- Il materiale presentato http://www.baccan.it

## Java User Group Sardegna Onlus

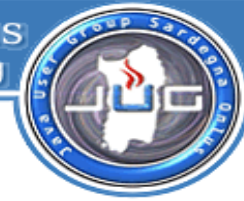

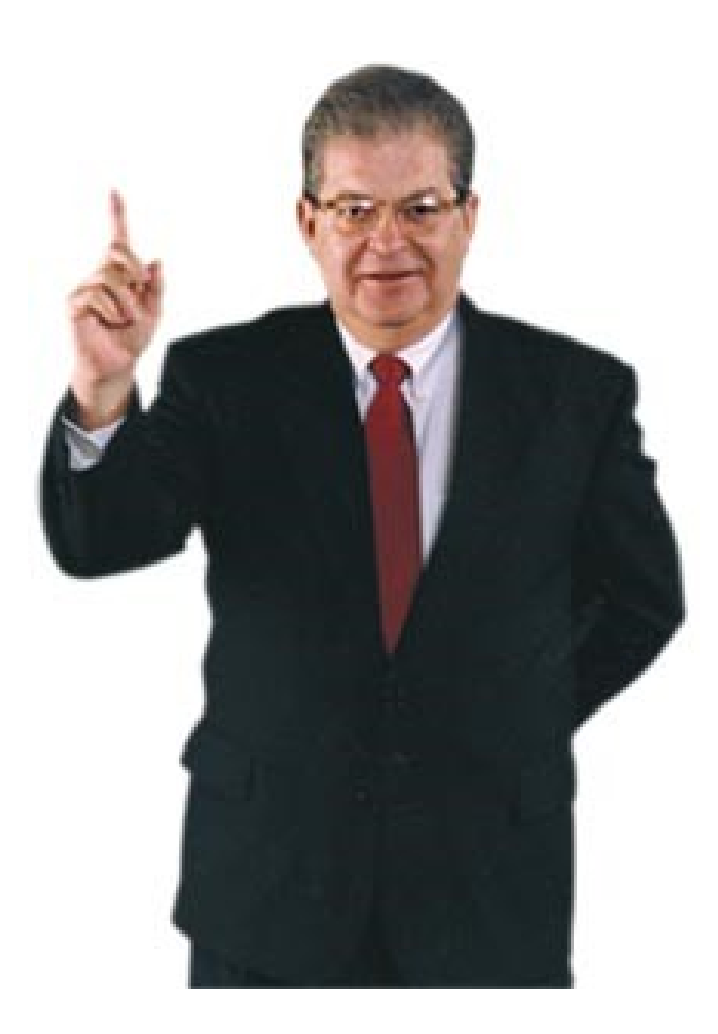

 $\big| 60/61 - 12/06/10$  Matteo Baccan – matteo@baccan.it – MOONLAB

Java User Group Sardegna Onlus www.jugsardegna.org

# JAMES CAM'ERON' nees from McD Vision

# Matteo Baccan lovecat matteo@baccan.it

61/61 - 12/06/10 Matteo Baccan – matteo@baccan.it – MOONLAB